## **FP-X series**

## Add-on cassette (Ethernet)

**This Ethernet cassette fulfills user requiremens such as the "easy collection of inspection/ production data" or "remote changing of ladder programs", using LAN (Ethernet).**

## **The industry's first\*1 add-on to equip a compact PLC with an Ethernet port**

AFPX-COM5 \*1: In Japan, as of May 1, 2007

- COMIS Ethernet RS232C
- Enables easy Ethernet connections with a compact PLC, which were previously not possible.
- Also equipped with an RS232C port. Together with the tool port (programming port), a total of 3 communication ports are available, which is remarkable for a compact PLC.
- For example, the following operations are simultaneously available with this cassette attached:
- **1. I/O control**
- **2. Reading data from a tester (measuring instrument) of inspection equipment (RS232C)**
- **3. Collecting the read data from the host computer (Ethernet)**
- **4. Setting/monitoring via a touch panel (Tool port)**

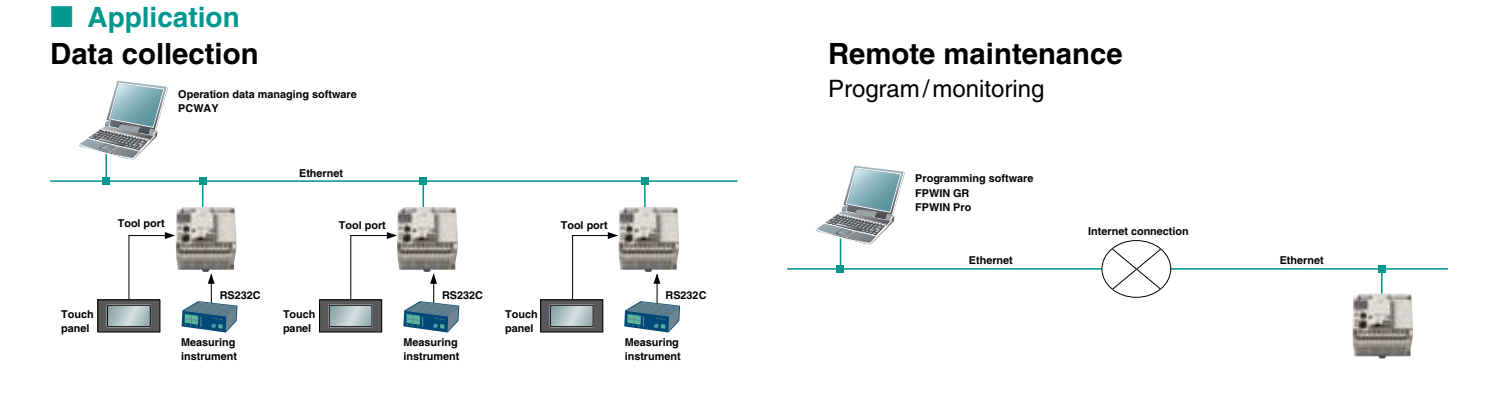

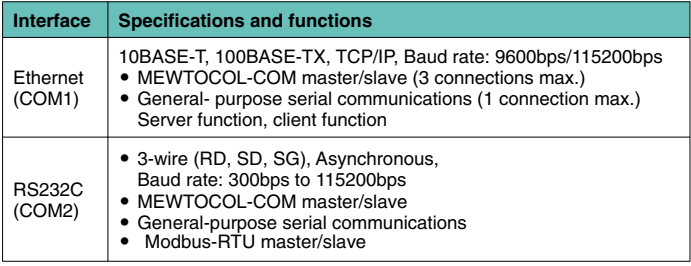

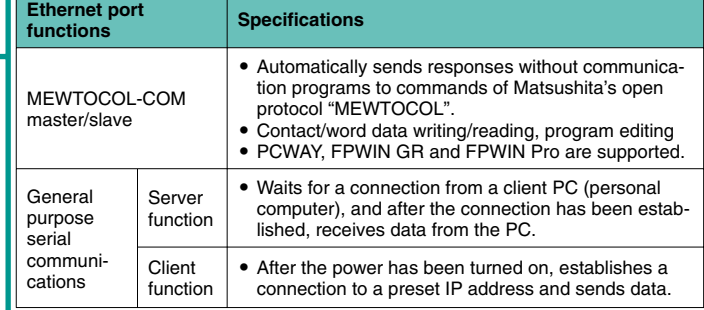

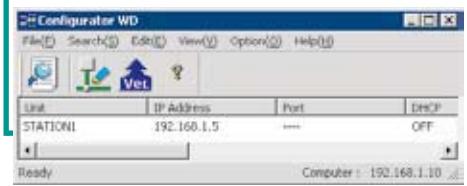

**Use our free software "Configurator WD" for setting up the Ethernet port (e.g. IP address and operation mode).**

**Download the software free of charge from: http://www.panasonic-electric-works.com**